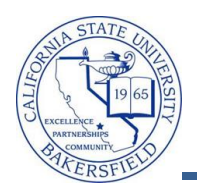

## **How to work with your Calendar**

With your calendar, you can select different events to view, specify the date range, and view event summaries. These instructions will guide you in these activities.

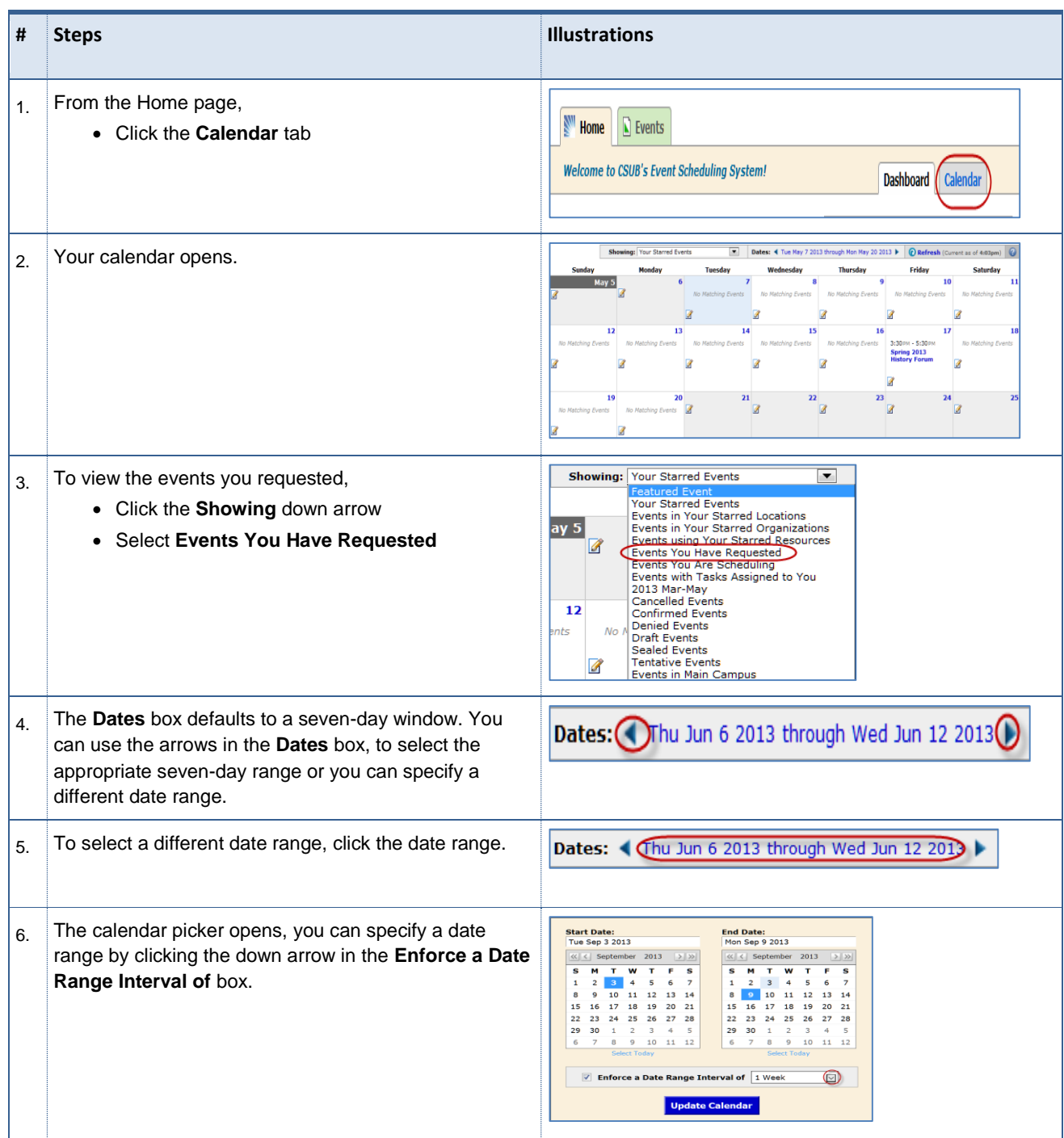

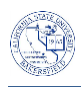

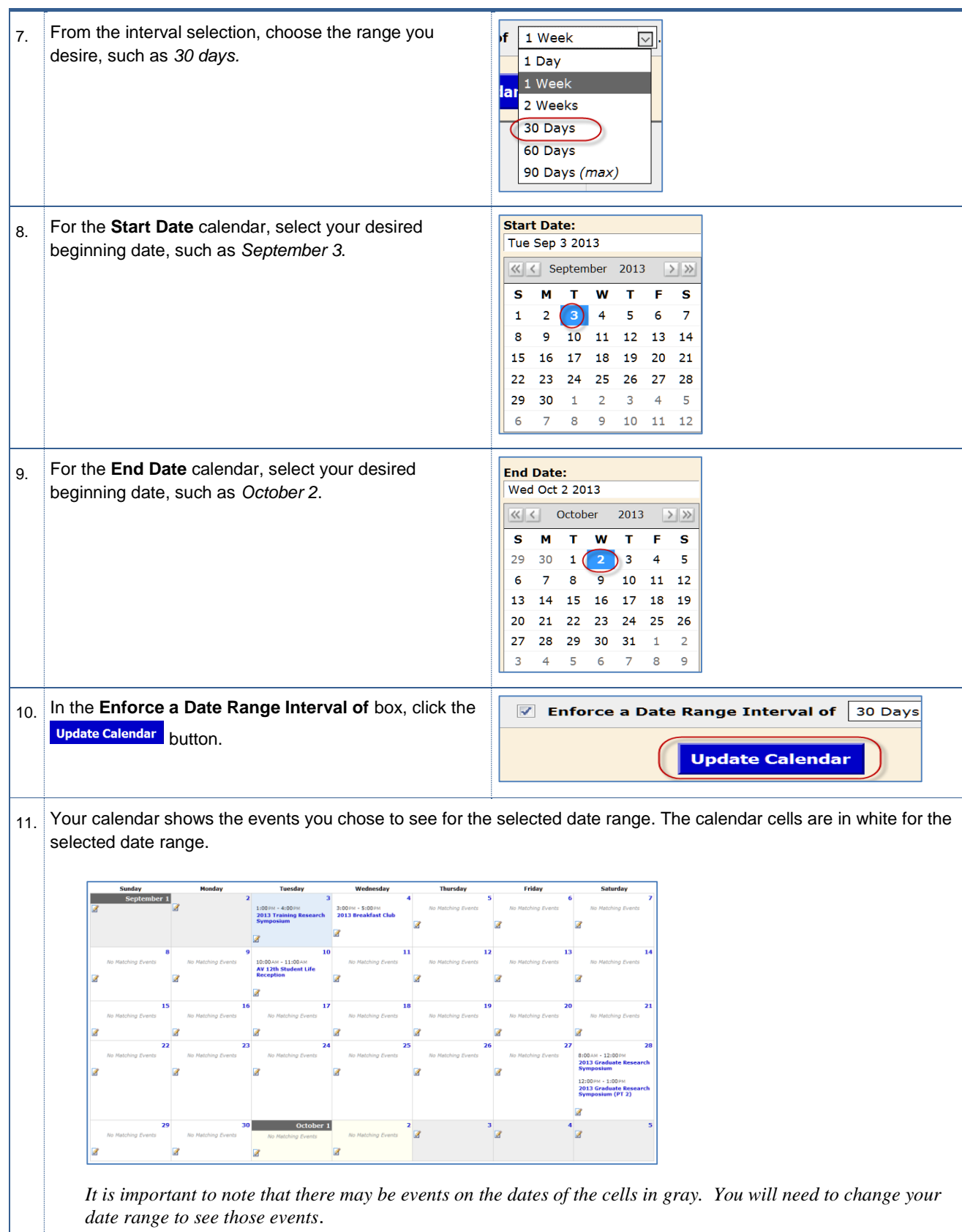